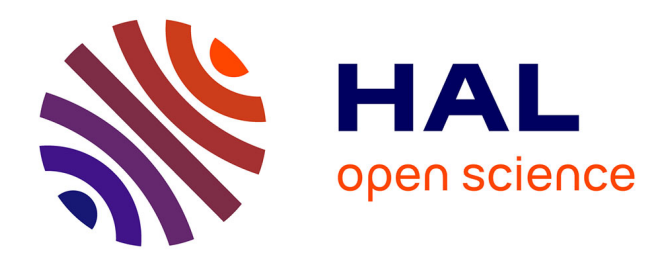

#### **Modélisation de l'estimation des distances évitées en télémédecine**

Maxime Thorigny, Arnaud Renard

#### **To cite this version:**

Maxime Thorigny, Arnaud Renard. Modélisation de l'estimation des distances évitées en télémédecine. 11e Congrès Européen de la SFTélémed - Ambulatoire et Domicile : Réussissons ensemble la télémédecine : 2018 l'année du patient, Dec 2018, Paris, France. hal-02052353

#### **HAL Id: hal-02052353 <https://hal.science/hal-02052353>**

Submitted on 28 Feb 2019

**HAL** is a multi-disciplinary open access archive for the deposit and dissemination of scientific research documents, whether they are published or not. The documents may come from teaching and research institutions in France or abroad, or from public or private research centers.

L'archive ouverte pluridisciplinaire **HAL**, est destinée au dépôt et à la diffusion de documents scientifiques de niveau recherche, publiés ou non, émanant des établissements d'enseignement et de recherche français ou étrangers, des laboratoires publics ou privés.

# **Modélisation de l'estimation des distances évitées en télémédecine. Projet MEDE**

### **Introduction**

La télémédecine est décrite dans la littérature comme un moyen d'éviter le déplacement des patients ou des praticiens, sans qu'il existe aujourd'hui d'outils de calcul à grande échelle pour évaluer ces déplacements évités. Cette communication vise à rendre compte des résultats de la mise en place d'un SIG estimant les déplacements évités grâce à la télémédecine.

### **Définition des termes**

**Zone de patientelle** : Propre à chaque professionnel de santé, liste des communes de résidence dee ses patients.

**Carreau INSEE** : Carreau de 200m/200m, géolocalisé, contient le nombre d'habitants présents sur son empriseainsi que la distribution par tranche d'âge.

# **Données**

Les données concernant l'**activité de télémédecine** provient d'une extraction de la plateforme collaborattive de l'ARS Centre-Val de Loire. Les **carreaux** et leurs métadonnées sont fournis par l'INSEE.

Les **flux de consommation de soins** aux médecins sont construits à partir du SNIIRAM.

1.1 - Construction d'une table de réseau ayant pour entrée l'identifiant du médecin et le volume relatif de consultations et visites par commune et tranche d'âge.

1.2 - Géolocalisation de l'adresse d'exercice du médecin. Utilisation de serveurs de géolocalisation, par ordre préférentiel : Etalab et Nominatim.

1.3 - La commune de résidence du patient est une entité géographique trop peu précise, et connaître l'adresse de l'assuré serait directement identifiant. Nous contournons donc cette difficulté en appariant les données SNIIRAM par tranches d'âge et communes avec les données des carreaux de l'INSEE (200m de côté, nombre d'habitants par tranches d'âge dans le carreau).

#### **Etape 2 - calcul des distances**

Les outils ont été mis en œuvre à l'aide du langage de script PHP pour ses capacités à fonctionner de manière portable et pour ses capacités à interagir avec le réseau et les fichiers de données.

2.1 - Définition de la distance : à partir du volume d'actes de TLM, de l'adresse d'exercice et du centroïde (centre géométrique) de chaque carreau, nous établissons la distance minimum de recours comprise comme la distance du trajet le plus rapide avec un véhicule léger. La requête est effectuée à l'aide de serveurs « OpenStreetMap Routing Machine » qui intègrent les données de l'IGN et des modifications du réseau routier au fil de l'eau (signalisation, vitesse maximum sur les tronçons du réseau).

Le calcul des temps de l'étape 3 s'est fait à l'aide de 4 serveurs OSRM hébergés dans le cloud ROMEO. Le recours à cette solution opensource auto-hébergée nous garantit | une très bonne performance, un passage à l'échelle aisé et une maitrise de l'infrastructure. Le logiciel requiert des caractéristiques machines importantes. Chaque machine virtuelle de 12 cœurs vCPU de calcul a besoin de 20 Go de mémoire pour charger et gérer la totalité du réseau routier français.

2.2 - La distance minimum de recours ayant un nombre fini de valeurs, nous calculons la moyenne des distances pondérées par les probabilités d'apparition de chaque valeur.

Les résultats montrent des situations très contrastées en fonction de la densité médicale de la zone étudiée. Les distances évitées sont d'autant plus fortes que la zone présente une sous densité médicale importante. Si la pratique de la télémédecine peut allonger artificiellement le trajet de prise en charge d'un point de vue théorique, l'activité réelle de la télémédecine Distances évitées pondérées par l'activité des praticiens

2.3 - Nous effectuons la différence pour chaque carreau INSEE entre l'espérance du recours au médecin spécialiste et l'espérance du recours au médecin généraliste.

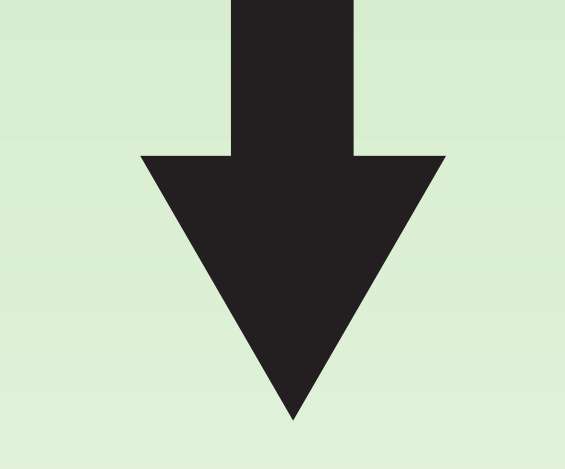

### **Etape 3 - Résultats et analyse de sensibilité**

3.1 - Analyse des résultats décrivant statistiquement les carreaux dont la distance potentiellement évitée est la plus forte par spécialité.

### **Etape 1 - estimation de la localisation du patient Méthodes**

3.2 - Jusqu'ici nous avons posé l'hypothèse que le médecin généraliste est le professionnel de santé le plus accessible. Cette étape nous permet de réaliser une analyse comparative en faisant varier le lieu de départ de télémédecine.

3.3 - À l'aide du FINESS nous géolocalisons l'ensemble des pharmacies et EHPAD, nous attribuons à l'aide d'un calcul de proximité quelle est l'établissement de chaque type le plus proche. Nous attribuons à cet établissement la probabilité de consultation du médecin généraliste et nous calculons son espérance.

Nous comparons les résultats pour chaque carreau entre le médecin généraliste, la pharmacie et l'EHPAD.

Nous analysons des résultats en ciblant pour chaque carreau, commune et canton, le lieu de télémédecine le plus pertinent pour minimiser le déplacement du patient.

#### **Auteurs**

**Maxime Thorigny - REGARDS, EA 6292, maxime.thorigny@univ-reims.fr CIFRE ARS Centre-Val de Loire Docteur Arnaud Renard - CReSTIC, EA 3804**

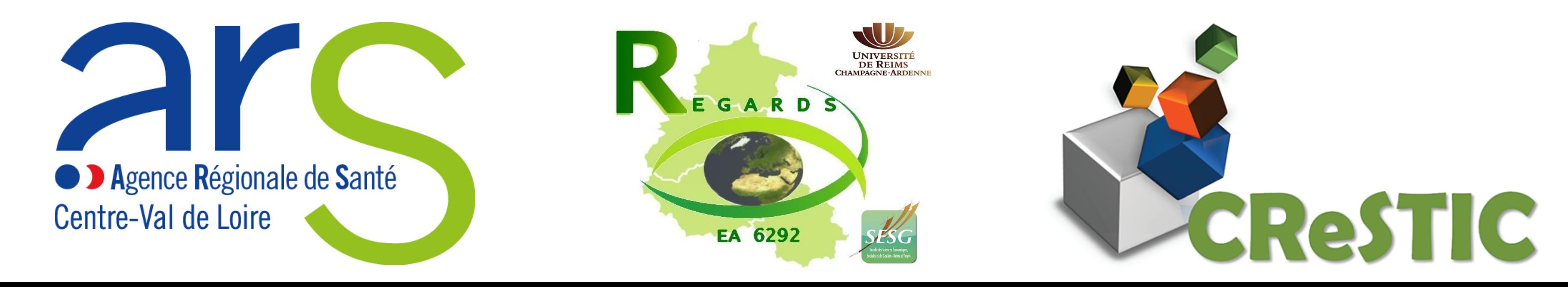

# **Infrastructure technique**

Ainsi, à l'aide d'une solution de distribution des tâches basique, l'ensemble des **8 260 000** calculs de trajet a pu aboutir en 9 heures effectives, CAD 9\*4 = 36 heures cumulées, ce qui, sans le recours à cette infrastructure haute performance, n'aurait pas été envisageable.

#### **Illustration du fonctionnement d'une zone de patientèle**

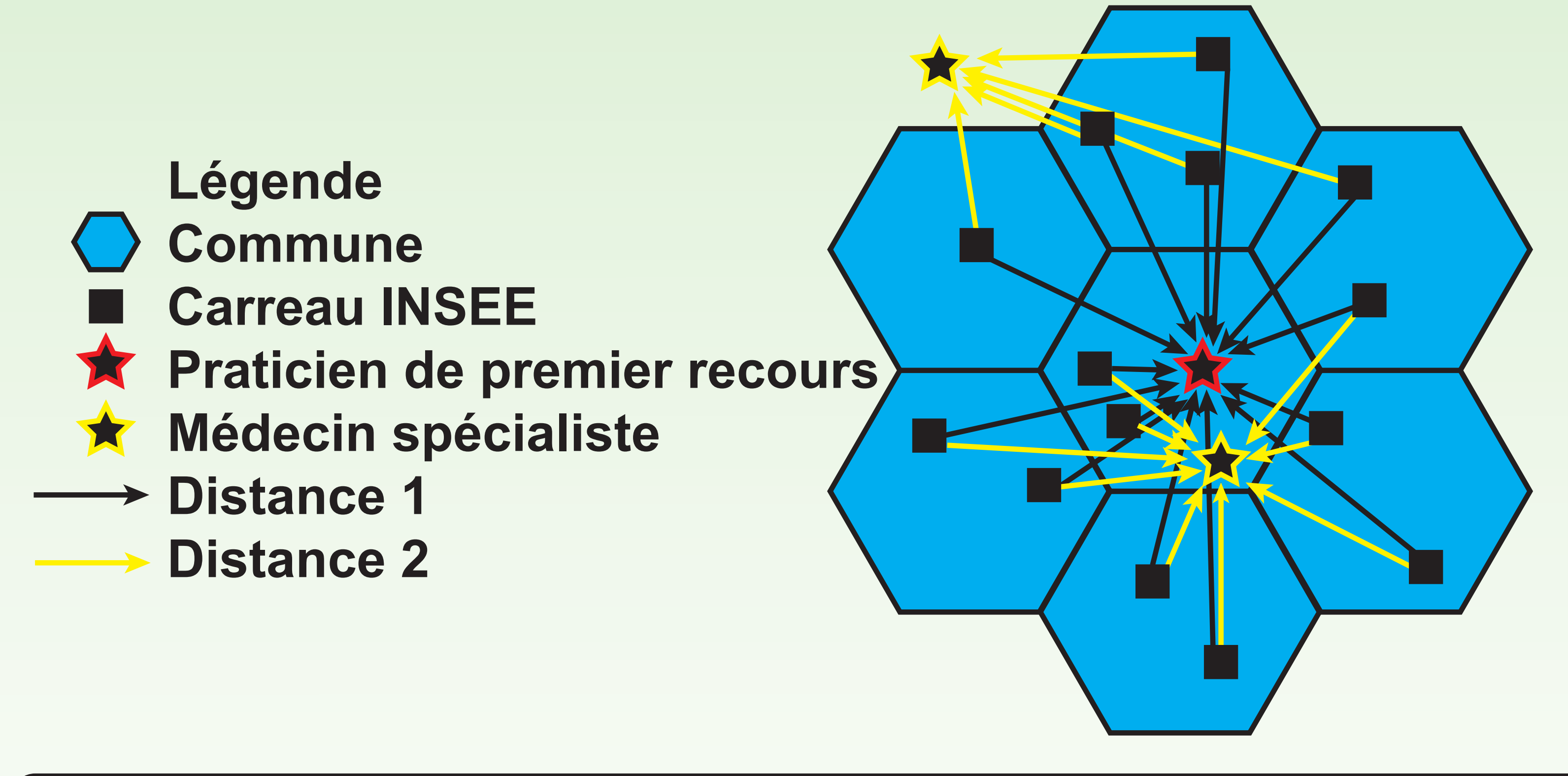

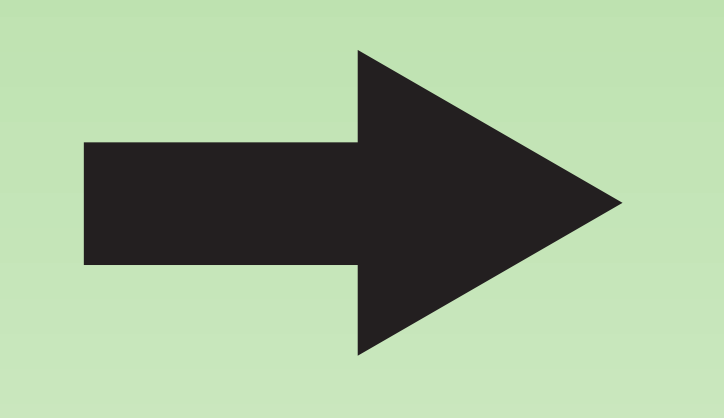

# **Proof of concept**

montre un gain minimum d'un peu moins de 2 km, un gain espéré médian à plus de 6 km et un maximum à

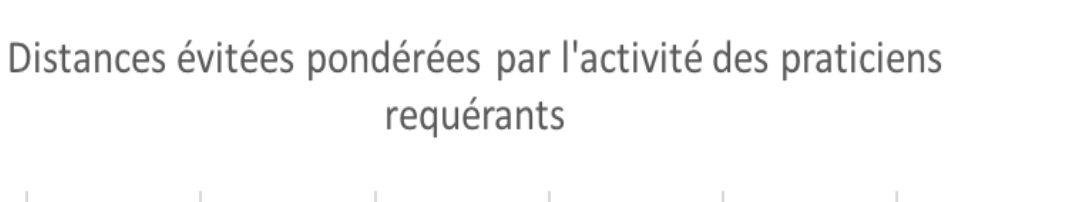

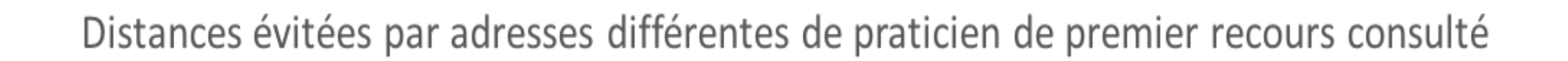

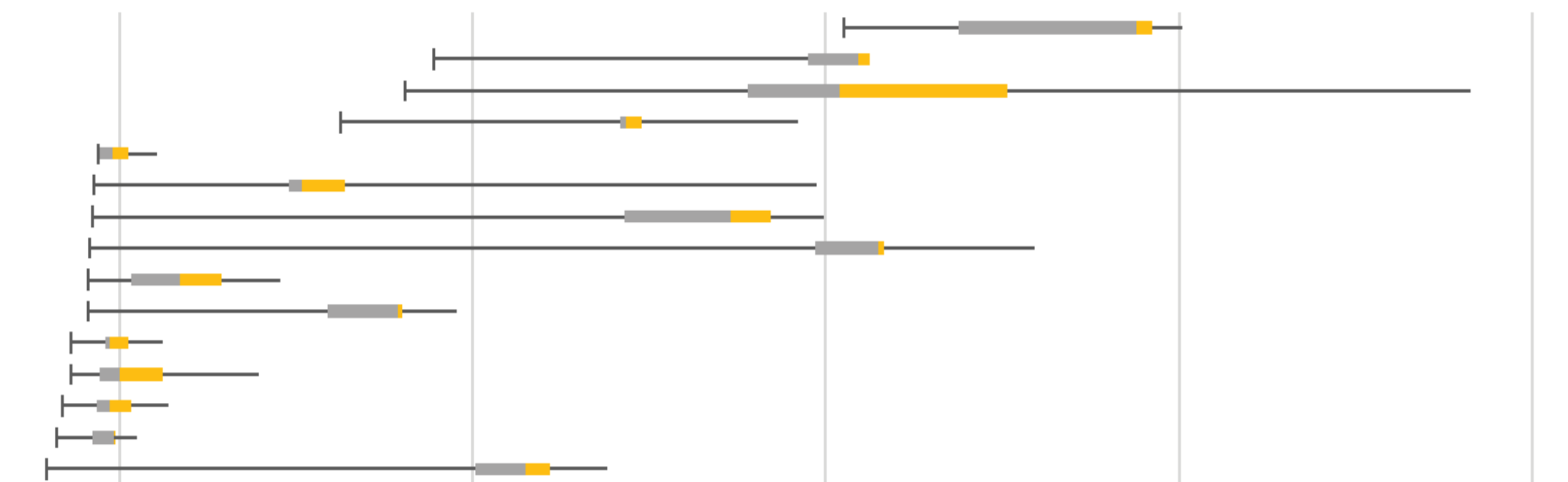

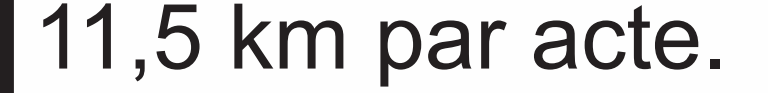

# **Discussions & conclusion**

Cette méthode repose sur une hypothèse forte qu'il conviendrait de pondérer : taux d'évitement de consultations en présentiel. De plus, la construction des zones périphériques peut être améliorée en associant le pourcentage effectif de consommation de soins d'une commune périphérique dans sa commune centre et ainsi créer plusieurs zones périphériques pour une même commune. Enfin, il n'est retenu que le premier praticien de la spécialité de recours le plus proche temporellement, cependant, rien n'indique que c'est le plus accessible (niveau d'activité). Les résutats montrent la robustesse de la méthode qui peut servir de base au calcul de coûts de transports évités.

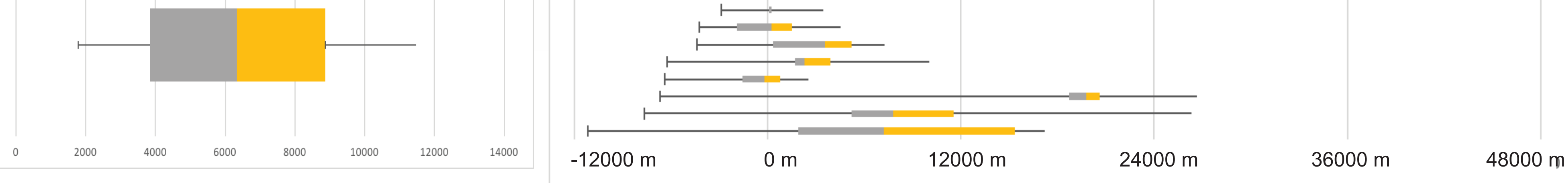

# **Objectifs**

L'étude vise à répondre à trois types de questions :

- Quelle est la distance probablement évitée grâce à l'utilisation de la télémédecine ?

- Quelles sont les zones qui souffrent d'une distance d'accès aux soins la plus grande par spécialité (carreaux de 200m de côté) ?

- Quels sont les lieux optimaux d'implantation d'activités de télémédecine (médecins généralistes, EHPAD ou pharmacie) à privilégier pour maximiser la distance évitée en fonction du territoire étudié ?